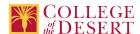

# **AIS 003A: INTRODUCTORY MICROSOFT WORD**

# Formerly known as:

CIS 003 (or if cross-listed - inactivated courses associated with this course)

#### Originator

promero

# Justification / Rationale

Enter unique number for recent approval of course

#### **Effective Term**

Spring 2019

#### **Credit Status**

Credit - Degree Applicable

#### Subject

AIS - Applications and Information Systems

#### **Course Number**

003A

# **Full Course Title**

Introductory Microsoft Word

#### **Short Title**

INTRO MS WORD

# **Discipline**

# **Disciplines List**

Computer Information Systems (Computer network installation, microcomputer technology, computer applications)

Office Technologies (Secretarial skills, office systems, word processing, computer applications, automated office training)

# Modality

Face-to-Face 100% Online

#### **Catalog Description**

Students will learn the basics of Windows and Microsoft Word. Specific topics covered include: creating and formatting a document; creating a business letter with graphics and tables; creating a research paper with references and sources; mail merge.

# **Schedule Description**

Word processing concepts and procedures using Microsoft Word software.

#### **Lecture Units**

.5

## **Lecture Semester Hours**

9

# **Lab Units**

0.5

#### **Lab Semester Hours**

27

# In-class Hours

36

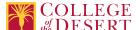

# **Out-of-class Hours**

18

#### **Total Course Units**

1

#### **Total Semester Hours**

54

# **Required Text and Other Instructional Materials**

# **Resource Type**

Book

# **Open Educational Resource**

No

#### **Author**

Randy Nordell

#### Title

MS Office: In Practice Word Complete with SIMnet

#### **Edition**

2016

#### City

New York, New York

### **Publisher**

McGraw Hill Education

# Year

2016

# **College Level**

Yes

#### ISBN#

9781260113808

# For Text greater than five years old, list rationale:

Special ISBN issued for ebook and online resources package.

#### **Class Size Maximum**

32

## **Course Content**

- 1. Creating, Formatting, and Editing a Word Document with a Picture
  - a. Formatting paragraphs and characters
  - b. Inserting and Formatting a Pictue
  - c. Correcting and Revising a Document
  - d. Printing a Document
- 2. Creating a Research Paper with References and Sources
  - a. Creating a Header
  - b. Typing the Research Paper Text
  - c. Creating an Alphabetical Works Cited Page
  - d. Proofreading and Revising the Research Paper
  - e. Track changes
- 3. Creating a Business Letter with a Table

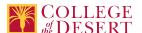

- a. Creating a Letterhead
- b. Creating a Business Letter
- c. Addressing and Printing Envelopes
- d. Mailing Labels and Mail Merge

#### **Lab Content**

Practical exercises demonstrating the following:

- 1. Creating, Formatting, and Editing a Word Document with a Picture
  - a. Formatting paragraphs and characters
  - b. Inserting and Formatting a Picture
  - c. Correcting and Revising a Document
  - d. Printing a Document
- 2. Creating a Research Paper with References and Sources
  - a. Creating a Header
  - b. Typing the Research Paper Text
  - c. Creating an Alphabetical Works Cited Page
  - d. Proofreading and Revising the Research Paper
- 3. Creating a Business Letter with a Table
  - a. Creating a Letterhead
  - b. Creating a Business Letter
  - c. Addressing and Printing Envelopes
  - d. Mailing Labels and Mail Merge

# **Course Objectives**

|             | Objectives                                                                 |
|-------------|----------------------------------------------------------------------------|
| Objective 1 | Apply electronic mail merge tools for mass communication distribution      |
| Objective 2 | Demonstrate ability to format research papers with references and sources. |
| Objective 3 | Construct and edit personal and business documents                         |
| Objective 4 | Use collaborative features of word and work with reports                   |
| Objective 5 | Format and Customize Documents                                             |
| Objective 6 | Use tables, columns and graphics within a document                         |

# **Student Learning Outcomes**

| Upon s | Opon satisfactory completion of this course, students will be able to: |  |  |  |  |  |  |  |
|--------|------------------------------------------------------------------------|--|--|--|--|--|--|--|
| _      |                                                                        |  |  |  |  |  |  |  |

Outcome 1 Create an electronic word processing document and formatting to fit personal or business situations

# **Methods of Instruction**

| Method                             | Please provide a description or examples of how each instructional method will be used in this course. |
|------------------------------------|----------------------------------------------------------------------------------------------------|
| Demonstration, Repetition/Practice | Demonstration of Word Processing Techniques and skills                                                 |
| Activity                           | Critical Thinking Team Assignments                                                                     |
| Technology-based instruction       | SIMnet 2016 Simulations and Projects                                                                   |
| Lecture                            | Presentation of word processing topics                                                                 |
| Laboratory                         | Technology based projects                                                                              |

#### Methods of Evaluation

| Method                                  | Please provide a description or examples of how each evaluation method will be used in this course. | Type of Assignment  |
|-----------------------------------------|----------------------------------------------------------------------------------------------------|---------------------|
| Laboratory projects                     | Lab demonstration of word processing skills covering all the content of the course.                 | In and Out of Class |
| Self-paced testing, Student preparation | Practice quizzes.                                                                                   | In Class Only       |
| Written homework                        | Short essay answers to critical thinking questions based on textbook readings.                      | Out of Class Only   |

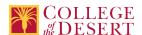

| Oral and practical examination            | Projects using Microsoft Word.                                             | In Class Only       |
|-------------------------------------------|----------------------------------------------------------------------------|---------------------|
| Student participation/contribution        | Discussion questions.                                                      | In Class Only       |
| Tests/Quizzes/Examinations                | Timed quizzes.                                                             | In and Out of Class |
| Computational/problem-solving evaluations | Business related critical thinking assignments and class team discussions. | In and Out of Class |

#### **Assignments**

# Other In-class Assignments

- 1. Critical thinking assessment of document creation concepts
- 2. Team evaluations of presentations to demonstrate understanding of differences of multiple types of documents
- 3. Multiple choice quizzes
- 4. Hands on creation of multiple types of documents
- 5. Practical demonstration of features covered in text readings and class lecture

# Other Out-of-class Assignments

- 1. Textbook readings
- 2. Technical demonstration using simulation software and projects
- 3. Practice quizzes
- 4. Create different type of documents

#### **Grade Methods**

Letter Grade Only

# **Distance Education Checklist**

# **Lab Courses**

# How will the lab component of your course be differentiated from the lecture component of the course?

Lab and lecture are clearly differentiated in the weekly module by a Title and Indentation techniques.

## From the COR list, what activities are specified as lab, and how will those be monitored by the instructor?

Lab activities are done using online grading resources. Student works on projects using MS Office and submits to SIMnet, which grades projects and quizzes and gives feedback to students, including simulations on content areas for which they did not perform well. All lab activities can be re-assessed by instructor and performance can be monitored according to reports based on content and SLOs.

# How will you assess the online delivery of lab activities?

Lab activities are done using online grading resources. Student works on projects using MS Office and submits to SIMnet, which grades projects and quizzes and gives feedback to students, including simulations on content areas for which they did not perform well. All lab activities can be re-assessed by instructor and performance can be monitored according to reports based on content and SLOs.

# Instructional Materials and Resources

# If you use any other technologies in addition to the college LMS, what other technologies will you use and how are you ensuring student data security?

All data referent to student work done outside of Canvas is encrypted and synced by the access pairing created by College of the Desert IT Department.

# **Effective Student/Faculty Contact**

Which of the following methods of regular, timely, and effective student/faculty contact will be used in this course?

# Within Course Management System:

Discussion forums with substantive instructor participation Regular virtual office hours Private messages Online quizzes and examinations Video or audio feedback Weekly announcements

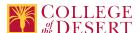

# **External to Course Management System:**

Direct e-mail

Posted audio/video (including YouTube, 3cmediasolutions, etc.)

### Briefly discuss how the selected strategies above will be used to maintain Regular Effective Contact in the course.

This class if online is being taught via Canvas. Instructors will use asynchronous text and video messages to interact with the students. Also, discussions boards, constant announcements will be used. Zoom virtual office hours with screen sharing and interaction capabilities will be available.

# If interacting with students outside the LMS, explain how additional interactions with students outside the LMS will enhance student learning.

Canvas is used for external interaction as well.

# **Online Course Enrollment**

#### Maximum enrollment for online sections of this course

32

# Other Information

# **MIS Course Data**

#### **CIP Code**

52.0401 - Administrative Assistant and Secretarial Science, General.

#### **TOP Code**

051400 - Office Technology/Office Computer Applications

# **SAM Code**

C - Clearly Occupational

#### **Basic Skills Status**

Not Basic Skills

# **Prior College Level**

Not applicable

# **Cooperative Work Experience**

Not a Coop Course

# **Course Classification Status**

Credit Course

# **Approved Special Class**

Not special class

# **Noncredit Category**

Not Applicable, Credit Course

# **Funding Agency Category**

Not Applicable

#### **Program Status**

Program Applicable

# **Transfer Status**

Transferable to CSU only

# **Allow Audit**

No

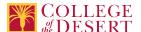

Repeatability

No

**Materials Fee** 

No

**Additional Fees?** 

No

# Files Uploaded

Attach relevant documents (example: Advisory Committee or Department Minutes)
AIS 003A\_CIS-003\_CCC000569645.pdf

# **Approvals**

**Curriculum Committee Approval Date** 3/5/2019

Academic Senate Approval Date 3/14/2019

**Board of Trustees Approval Date** 5/17/2019

**Chancellor's Office Approval Date** 5/28/2019

**Course Control Number** 

CCC000605503

# Programs referencing this course

Business Information Worker Certificate of Achievement (http://catalog.collegeofthedesert.eduundefined?key=199)
Computer Information Systems Certificate of Achievement (http://catalog.collegeofthedesert.eduundefined?key=122)
Agri-Business AS Degree (http://catalog.collegeofthedesert.eduundefined?key=46)
General Agriculture AS Degree (http://catalog.collegeofthedesert.eduundefined?key=49)
Agriculture Food Safety Certificate of Achievement (http://catalog.collegeofthedesert.eduundefined?key=83)
Agriculture Office Assistant Certificate of Achievement (http://catalog.collegeofthedesert.eduundefined?key=84)
Agriculture Office Professional Certificate of Achievement (http://catalog.collegeofthedesert.eduundefined?key=85)
Agriculture Pest Management Certificate of Achievement (http://catalog.collegeofthedesert.eduundefined?key=86)
Agriculture Technician Certificate of Achievement (http://catalog.collegeofthedesert.eduundefined?key=87)